## **Willkommen bei der Janitza FAQ**

Willkommen bei Janitza

Herzlich Willkommen im FAQ Bereich der Firma Janitza

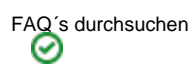

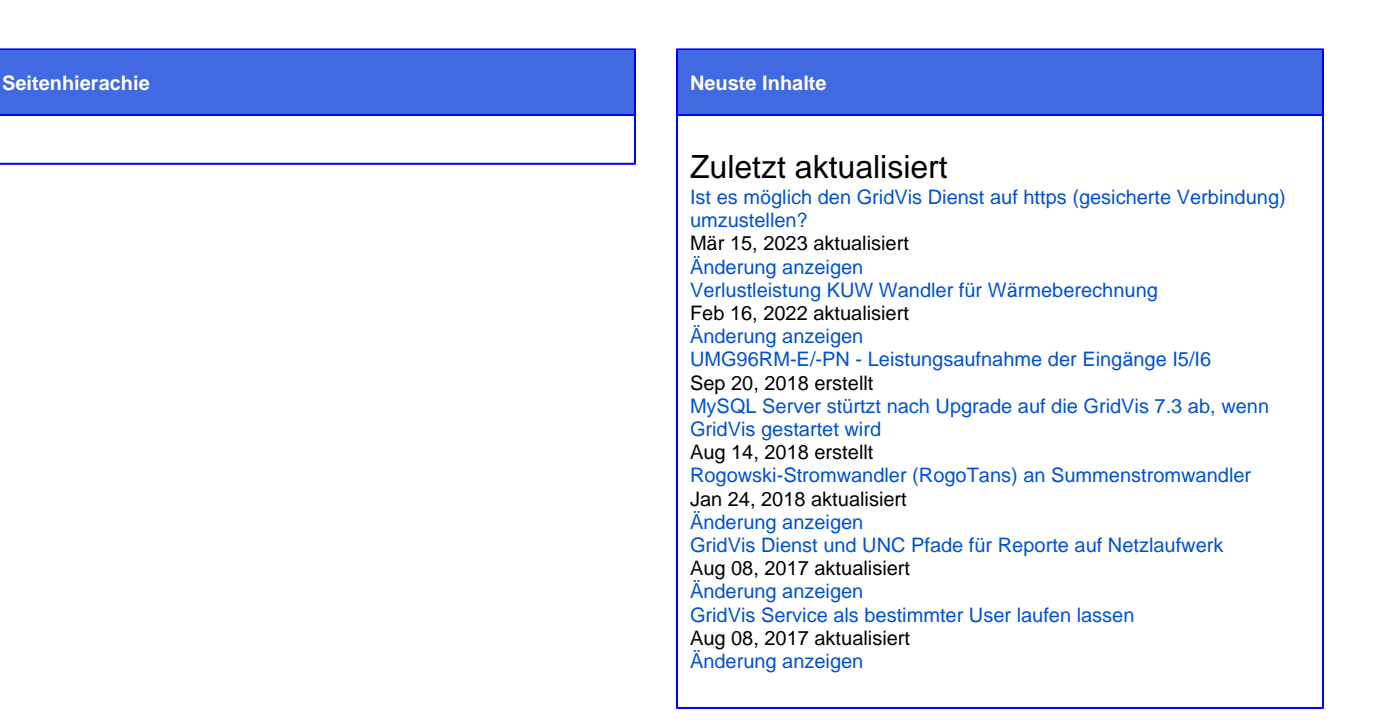

## Beliebte Tags

[app](https://wiki.janitza.de/label/FAQEXTERN/app) [aufzeichnung](https://wiki.janitza.de/label/FAQEXTERN/aufzeichnung) [aufzeichnungsdauer](https://wiki.janitza.de/label/FAQEXTERN/aufzeichnungsdauer) [auslesen](https://wiki.janitza.de/label/FAQEXTERN/auslesen) [bacnet](https://wiki.janitza.de/label/FAQEXTERN/bacnet) [berechnung](https://wiki.janitza.de/label/FAQEXTERN/berechnung) [blackfin](https://wiki.janitza.de/label/FAQEXTERN/blackfin) [bürde](https://wiki.janitza.de/labels/viewlabel.action?ids=33357865&key=FAQEXTERN) [cat](https://wiki.janitza.de/label/FAQEXTERN/catiii) [iii](https://wiki.janitza.de/label/FAQEXTERN/catiii) [cmd](https://wiki.janitza.de/label/FAQEXTERN/cmd) [cos-phi](https://wiki.janitza.de/label/FAQEXTERN/cos-phi) [datenbank](https://wiki.janitza.de/label/FAQEXTERN/datenbank)  $dienst$  [differenzstrommessung](https://wiki.janitza.de/label/FAQEXTERN/differenzstrommessung) [digitalausgang](https://wiki.janitza.de/label/FAQEXTERN/digitalausgang) [digitaleingang](https://wiki.janitza.de/label/FAQEXTERN/digitaleingang) [displ](https://wiki.janitza.de/label/FAQEXTERN/display) [ay](https://wiki.janitza.de/label/FAQEXTERN/display) [effektivwerte](https://wiki.janitza.de/label/FAQEXTERN/effektivwerte) [email](https://wiki.janitza.de/label/FAQEXTERN/email) [en50160](https://wiki.janitza.de/label/FAQEXTERN/en50160) [ereignis](https://wiki.janitza.de/label/FAQEXTERN/ereignis) [ereignisse](https://wiki.janitza.de/label/FAQEXTERN/ereignisse) [events](https://wiki.janitza.de/label/FAQEXTERN/events) [frequenz](https://wiki.janitza.de/label/FAQEXTERN/frequenz) [frequenzbereich](https://wiki.janitza.de/label/FAQEXTERN/frequenzbereich) [gen](https://wiki.janitza.de/label/FAQEXTERN/genauigkeit) [auigkeit](https://wiki.janitza.de/label/FAQEXTERN/genauigkeit) [genauigkeitsklasse](https://wiki.janitza.de/label/FAQEXTERN/genauigkeitsklasse) **GridVIS** [halbwellen](https://wiki.janitza.de/label/FAQEXTERN/halbwellen) [halbwelleneffektivwert](https://wiki.janitza.de/label/FAQEXTERN/halbwelleneffektivwert) [hintergrundbeleuc](https://wiki.janitza.de/label/FAQEXTERN/hintergrundbeleuchtung) [htung](https://wiki.janitza.de/label/FAQEXTERN/hintergrundbeleuchtung) [i5](https://wiki.janitza.de/label/FAQEXTERN/i5) [i6](https://wiki.janitza.de/label/FAQEXTERN/i6) [impulsabstand](https://wiki.janitza.de/label/FAQEXTERN/impulsabstand) [impulsausgang](https://wiki.janitza.de/label/FAQEXTERN/impulsausgang) [impulsbreite](https://wiki.janitza.de/label/FAQEXTERN/impulsbreite) [jasic](https://wiki.janitza.de/label/FAQEXTERN/jasic) [kalibrierung](https://wiki.janitza.de/label/FAQEXTERN/kalibrierung) [kommunikation](https://wiki.janitza.de/label/FAQEXTERN/kommunikation) [led](https://wiki.janitza.de/label/FAQEXTERN/led) [leist](https://wiki.janitza.de/label/FAQEXTERN/leistungsaufnahme) [ungsaufnahme](https://wiki.janitza.de/label/FAQEXTERN/leistungsaufnahme) [leitungslänge](https://wiki.janitza.de/labels/viewlabel.action?ids=29458457&key=FAQEXTERN) [lizenz](https://wiki.janitza.de/label/FAQEXTERN/lizenz) [lizenzserver](https://wiki.janitza.de/label/FAQEXTERN/lizenzserver) [löschen](https://wiki.janitza.de/labels/viewlabel.action?ids=25329692&key=FAQEXTERN) [manuell](https://wiki.janitza.de/label/FAQEXTERN/manuell) [messbereich](https://wiki.janitza.de/label/FAQEXTERN/messbereich) [messung](https://wiki.janitza.de/label/FAQEXTERN/messung) [mi](https://wiki.janitza.de/label/FAQEXTERN/minienms) [nienms](https://wiki.janitza.de/label/FAQEXTERN/minienms) [mittelungzeit](https://wiki.janitza.de/label/FAQEXTERN/mittelungzeit) **MOdbuS** [modbus](https://wiki.janitza.de/label/FAQEXTERN/modbus)-adresse [modbusregister](https://wiki.janitza.de/label/FAQEXTERN/modbusregister) [mssql](https://wiki.janitza.de/label/FAQEXTERN/mssql) [mysql](https://wiki.janitza.de/label/FAQEXTERN/mysql) [oberschwin](https://wiki.janitza.de/label/FAQEXTERN/oberschwingungen) [gungen](https://wiki.janitza.de/label/FAQEXTERN/oberschwingungen) [passwort](https://wiki.janitza.de/label/FAQEXTERN/passwort) [port](https://wiki.janitza.de/label/FAQEXTERN/port) [ports](https://wiki.janitza.de/label/FAQEXTERN/ports) [profibus](https://wiki.janitza.de/label/FAQEXTERN/profibus) [profibus-profil](https://wiki.janitza.de/label/FAQEXTERN/profibus-profil) [profinet](https://wiki.janitza.de/label/FAQEXTERN/profinet) [rcm](https://wiki.janitza.de/label/FAQEXTERN/rcm) [register](https://wiki.janitza.de/label/FAQEXTERN/register) [registeradresse](https://wiki.janitza.de/label/FAQEXTERN/registeradresse) [report](https://wiki.janitza.de/label/FAQEXTERN/report) [reporte](https://wiki.janitza.de/label/FAQEXTERN/reporte) [rest](https://wiki.janitza.de/label/FAQEXTERN/rest) [ringstruktur](https://wiki.janitza.de/label/FAQEXTERN/ringstruktur) [rücksetzung](https://wiki.janitza.de/labels/viewlabel.action?ids=30900235&key=FAQEXTERN) Service [snmp](https://wiki.janitza.de/label/FAQEXTERN/snmp) [spannungswandler](https://wiki.janitza.de/label/FAQEXTERN/spannungswandler) [speicher](https://wiki.janitza.de/label/FAQEXTERN/speicher) [sprache](https://wiki.janitza.de/label/FAQEXTERN/sprache) [ssl](https://wiki.janitza.de/label/FAQEXTERN/ssl) [st](https://wiki.janitza.de/label/FAQEXTERN/standby-helligkeit) [andby-helligkeit](https://wiki.janitza.de/label/FAQEXTERN/standby-helligkeit) [status](https://wiki.janitza.de/label/FAQEXTERN/status) [stromwandler](https://wiki.janitza.de/label/FAQEXTERN/stromwandler) [summenstromwandler](https://wiki.janitza.de/label/FAQEXTERN/summenstromwandler) [transienten](https://wiki.janitza.de/label/FAQEXTERN/transienten) [triggerpunkt](https://wiki.janitza.de/label/FAQEXTERN/triggerpunkt) [ultimate](https://wiki.janitza.de/label/FAQEXTERN/ultimate) [u](https://wiki.janitza.de/label/FAQEXTERN/umg20cm) [mg20cm](https://wiki.janitza.de/label/FAQEXTERN/umg20cm) [umg511](https://wiki.janitza.de/label/FAQEXTERN/umg511) [umg512](https://wiki.janitza.de/label/FAQEXTERN/umg512) [umg96rm-e](https://wiki.janitza.de/label/FAQEXTERN/umg96rm-e) [umg96rm-el](https://wiki.janitza.de/label/FAQEXTERN/umg96rm-el) [umg96rm-p](https://wiki.janitza.de/label/FAQEXTERN/umg96rm-p) [umg96rm-pn](https://wiki.janitza.de/label/FAQEXTERN/umg96rm-pn) [update](https://wiki.janitza.de/label/FAQEXTERN/update) [verlustleist](https://wiki.janitza.de/label/FAQEXTERN/verlustleistung) [ung](https://wiki.janitza.de/label/FAQEXTERN/verlustleistung) [virtuell](https://wiki.janitza.de/label/FAQEXTERN/virtuell) [watchdog](https://wiki.janitza.de/label/FAQEXTERN/watchdog) [webserver](https://wiki.janitza.de/label/FAQEXTERN/webserver) [werksauslieferung](https://wiki.janitza.de/label/FAQEXTERN/werksauslieferung) [zähler](https://wiki.janitza.de/labels/viewlabel.action?ids=33357861&key=FAQEXTERN) [überspannung](https://wiki.janitza.de/labels/viewlabel.action?ids=26705968&key=FAQEXTERN) [überspannungskateg](https://wiki.janitza.de/labels/viewlabel.action?ids=18350083&key=FAQEXTERN) [orie](https://wiki.janitza.de/labels/viewlabel.action?ids=18350083&key=FAQEXTERN) [überstrom](https://wiki.janitza.de/labels/viewlabel.action?ids=19234839&key=FAQEXTERN)